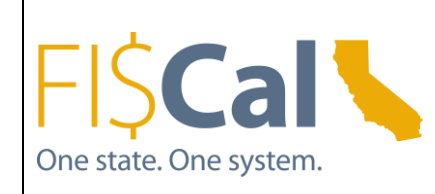

## **FI\$CAL USER COMMUNITY FORUM**

**DATE: WEDNESDAY, MAY 18, 2016 TIME: 9:30AM – 11:00AM LOCATION: DEPARTMENT OF HEALTH CARE SERVICES EAST END COMPLEX, 1500 CAPITOL AVENUE, SACRAMENTO, CA 95814 ROOM: AUDITORIUM**

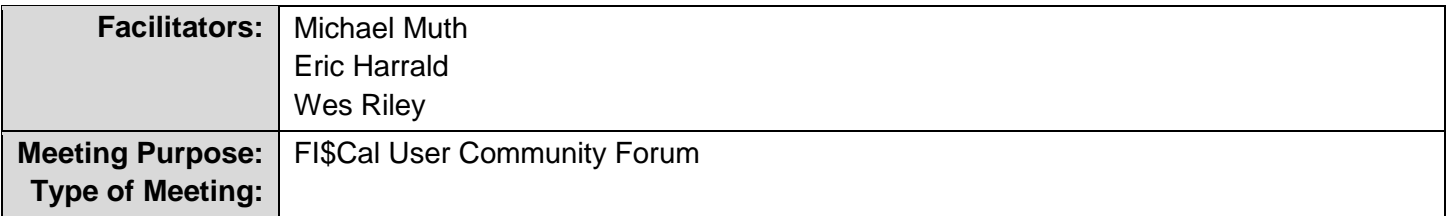

## **AGENDA TOPICS/MINUTES**

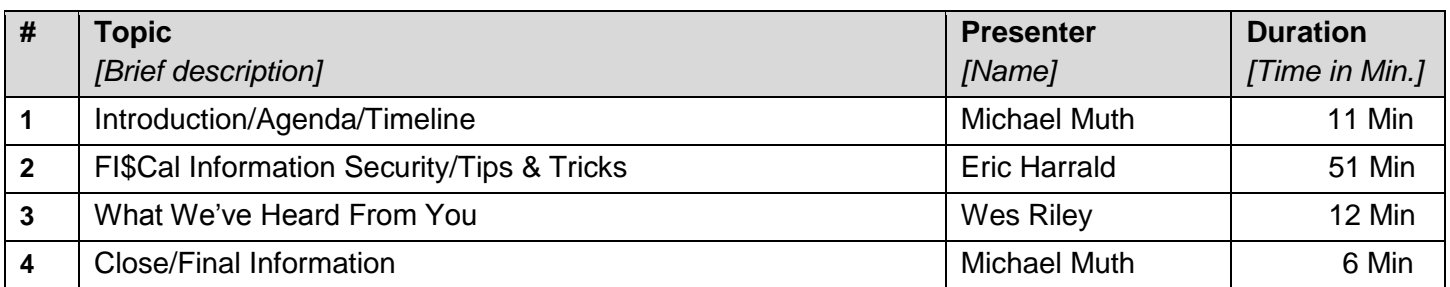

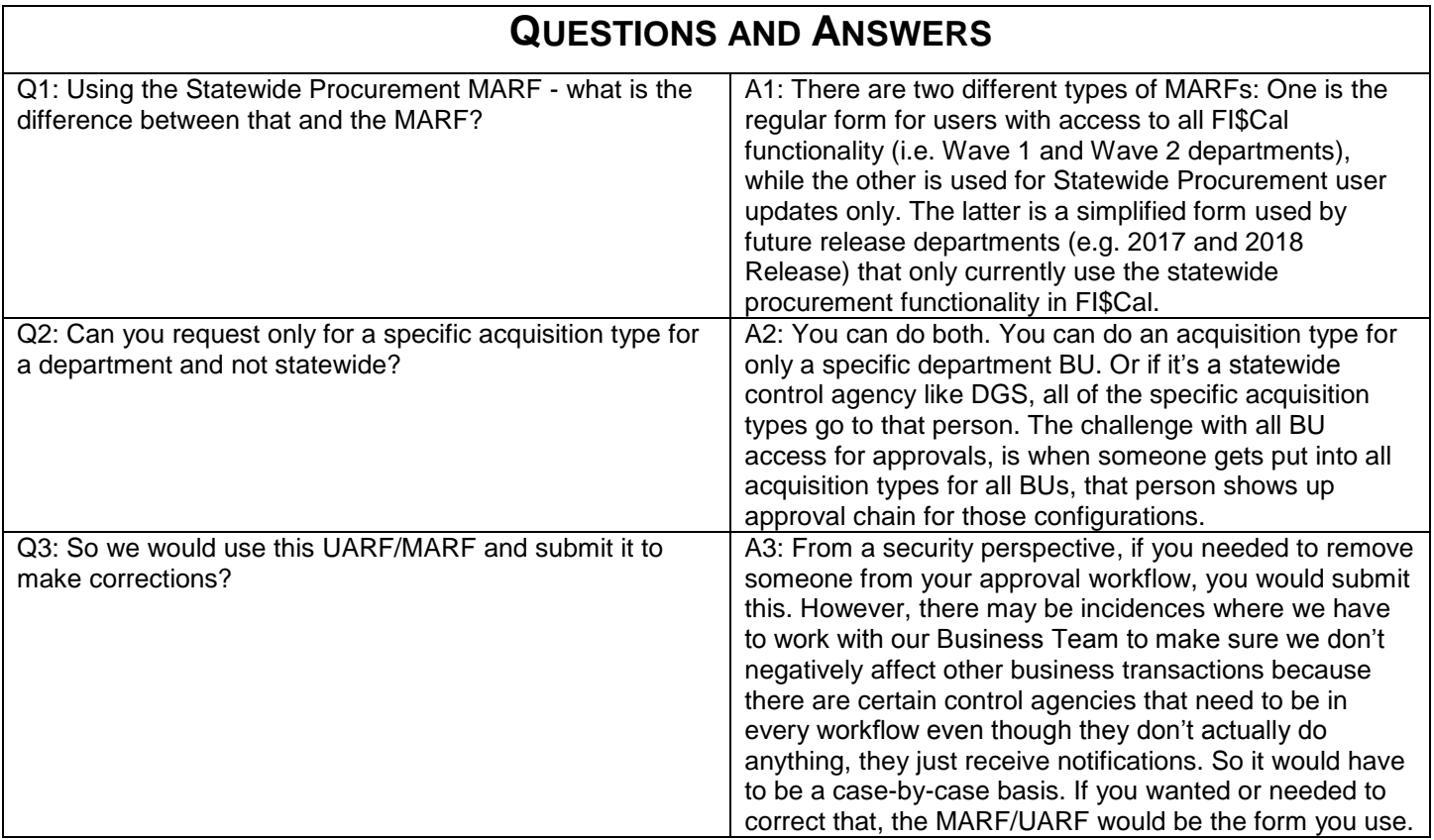

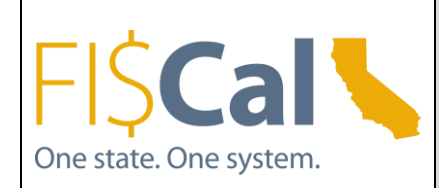

## **FI\$CAL USER COMMUNITY FORUM**

**DATE: WEDNESDAY, MAY 18, 2016 TIME: 9:30AM – 11:00AM LOCATION: DEPARTMENT OF HEALTH CARE SERVICES EAST END COMPLEX, 1500 CAPITOL AVENUE, SACRAMENTO, CA 95814 ROOM: AUDITORIUM**

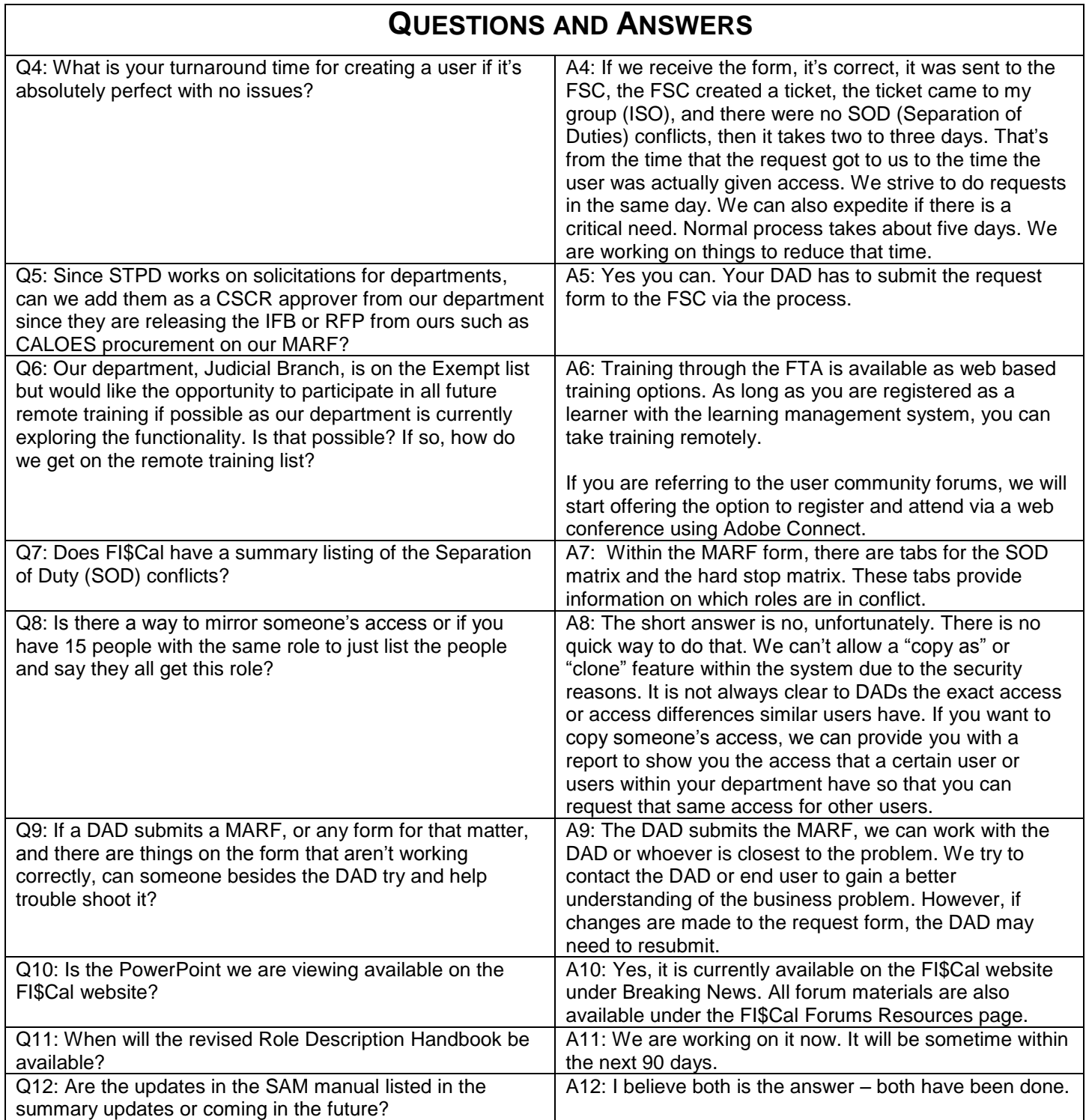

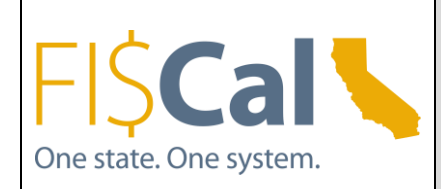

## **FI\$CAL USER COMMUNITY FORUM**

**DATE: WEDNESDAY, MAY 18, 2016 TIME: 9:30AM – 11:00AM LOCATION: DEPARTMENT OF HEALTH CARE SERVICES EAST END COMPLEX, 1500 CAPITOL AVENUE, SACRAMENTO, CA 95814 ROOM: AUDITORIUM**

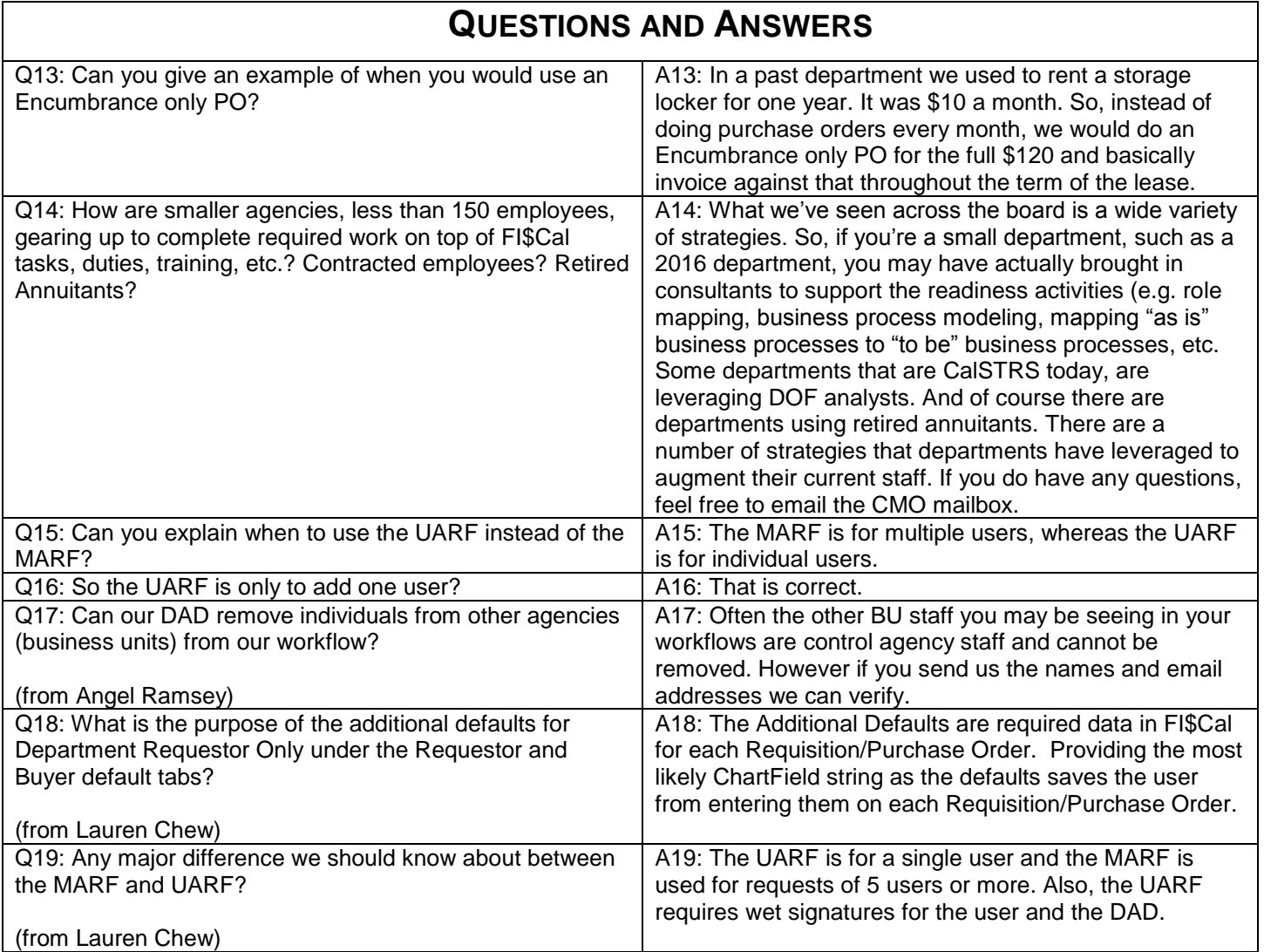